# **how to use test [disk.pdf](http://reflectionsjournal.org/download.php?q=how to use test disk.pdf)**

**FREE PDF [DOWNLOAD](http://reflectionsjournal.org/download.php?q=how to use test disk.pdf)**

**[NOW!!!](http://reflectionsjournal.org/download.php?q=how to use test disk.pdf)**

Source #2:

**how to use test [disk.pdf](http://reflectionsjournal.org/download2.php?q=how to use test disk.pdf) FREE PDF [DOWNLOAD](http://reflectionsjournal.org/download2.php?q=how to use test disk.pdf)**

23 RESULTS

#### **TestDisk** - Partition [Recovery](http://www.cgsecurity.org/wiki/TestDisk) and File Undelete www.cgsecurity.org/wiki/**TestDisk**

**TestDisk** is OpenSource software and is licensed under the terms of the GNU General Public License (GPL v2+). **TestDisk** is powerful free data recovery software!

### **TestDisk** - **[Wikipedia](https://en.wikipedia.org/wiki/TestDisk)**

https://**en.wikipedia.org**/wiki/**TestDisk**

External links. **TestDisk** Wiki; List of news articles about **TestDisk** and PhotoRec; Falko Timme, Data Recovery With **TestDisk** HowTo; Digital Forensics using Linux and ...

# **TestDisk Step By Step** - [CGSecurity](http://www.cgsecurity.org/wiki/TestDisk_Step_By_Step)

www.cgsecurity.org/wiki/**TestDisk\_Step\_By\_Step** This recovery example guides you through **TestDisk step by step** to recover a missing partition and repair a corrupted one. After reading this tutorial, you should be ...

#### **TestDisk and PhotoRec** - **[Download.com](http://download.cnet.com/TestDisk-and-PhotoRec/3000-2248_4-10511775.html)**

**download.cnet.com** › … › File [Management](http://download.cnet.com/s/utilities-file-management/windows/?tag=bc) **TestDisk and PhotoRec** from CG Security are freeware utilities bundled together in one portable download. **TestDisk** is a simple but powerful tool for analyzing and ...

#### **TestDisk & [PhotoRec](http://www.techspot.com/downloads/4171-testdisk.html)** 7.0 Download - **TechSpot**

**www.techspot.com** › [Recovery](http://www.techspot.com/downloads/recovery-tools/) Tools

**4.6/5**

Download **TestDisk & PhotoRec** (Freeware). **TestDisk** is a powerful free data recovery program.

#### **TestDisk** 7.0 Free Download - **[FreewareFiles.com](http://www.freewarefiles.com/TestDisk_program_21396.html)** - Utilities ... **www.freewarefiles.com** › [Utilities](http://www.freewarefiles.com/category/utilities.php) › File & [Hard](http://www.freewarefiles.com/category_9_96.html) **Disk**

**TestDisk** is a powerful free data recovery utility. **TestDisk** was primarily designed to help recover lost partitions and/or make non-booting disks bootable again when ...

#### **Rescuing Lost Files with TestDisk and [PhotoRec](http://www.linux-magazine.com/Online/Features/Rescuing-Lost-Files-with-TestDisk-and-PhotoRec)** » Linux ... www.linux-magazine.com › [Rescuing](http://www.linux-magazine.com/Online/Features/Rescuing-Lost-Files-with-TestDisk-and-PhotoRec#) Lost F...

TestDisk and its cousin PhotoRec will help you recover the data you thought you'd lost. **TestDisk** is a name you might associate with a **disk** performance measuring ...

#### **Recover deleted [partitions](http://www.youtube.com/watch?v=EncqYP1ijFg) using Testdisk in Ubuntu â** $\epsilon$ **www.youtube.com**/watch?v=EncqYP1ijFg

Oct 21, 2009 · Want to watch this again later? Sign in to add this video to a playlist. If you accidentally deleted a partition in your hard drive and are desperate to ...

#### How to **[recover](http://www.tomshardware.com/forum/278914-32-recover-drive-format) and use a drive with a RAW format**. - Storage **www.tomshardware.com**/forum/278914-32-recover-drive-format

15 posts · First post: Jan 17, 2012

Jul 03, 2016 · I understand either of these two software products can recover the data from a HDD whose File System is corrupted to appear as "RAW". In BOTH cases, I  $\hat{a}\epsilon$ !

## **System-tools** - [SystemRescueCd](http://www.system-rescue-cd.org/System-tools)

www.system-rescue-cd.org/**System-tools System-tools** in English | Outils systèmes en français. This page tells you more about the important linux software which comes with this system rescue **disk**:

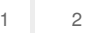

Privacy and [Cookies](http://go.microsoft.com/fwlink/?LinkId=521839&CLCID=0409) [Legal](http://go.microsoft.com/fwlink/?LinkID=246338&CLCID=0409) [Advertise](http://go.microsoft.com/?linkid=9844325) [About](http://go.microsoft.com/fwlink/?LinkID=286759&CLCID=409) our ads [Help](http://go.microsoft.com/fwlink/?LinkID=617297) [Feedback](file:///tmp/wktemp-df36e56b-4a0e-4d83-9eca-b4dbda88153c.html#) © 2017 Microsoft